# Endnote @ HKU For Windows Platform

Discover • Organize • Write & Cite • http://lib.hku.hk/endnote

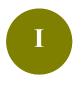

 $\prod$ 

### **Basic Set Up**

| The | e Why, Who, Where and How                        | 2        |
|-----|--------------------------------------------------|----------|
| i   | and Create an Endnote Library                    |          |
|     |                                                  |          |
| Bu  | ild Your Library                                 |          |
| 1.  | Direct Export - Find@HKUL                        | 5        |
|     | Extra: Change citation styles<br>Edit references | 7<br>8   |
| 2.  | Direct Export - Academic Search Complete (ASC)   | 9        |
|     | Extra: Open Link: locate and attach PDF          | 11       |
|     |                                                  |          |
| 3.  | Direct Export - Google Scholar                   | 13       |
|     | Extra: View it@HKUL<br>Remove duplicates         | 15<br>16 |
| 4.  | Manual Input                                     | 17       |
|     | Extra: Backup your Endnote Library               | 21       |

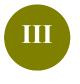

### **Cite While You Write**

| 1. | What is CWYW?                         | 22 |
|----|---------------------------------------|----|
| 2. | The Endnote Toolbar in Microsoft Word | 23 |
| 3. | How to use CWYW?                      | 24 |

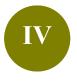

### Manage a Large Library

| 1. | Difference between custom and smart groups | 30 |
|----|--------------------------------------------|----|
| 2. | Create a custom group                      | 31 |
| 3. | Create a smart group                       | 32 |
|    | Extra: Questions on Endnote                | 33 |

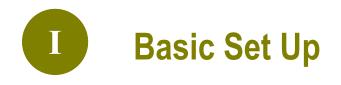

### 1. Why Endnote?

A **citation management software** that helps you **organize** your readings and **cite** the sources while writing your paper.

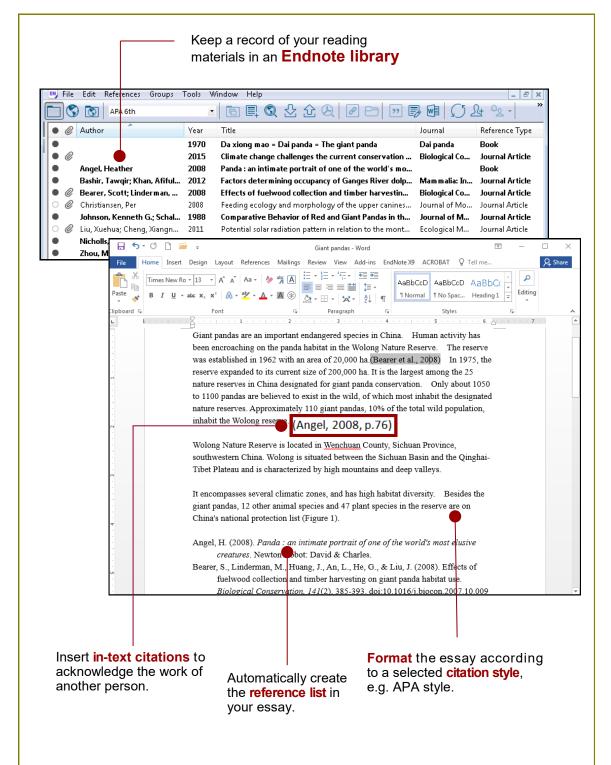

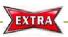

What if you do not acknowledge others' works?

This will constitute plagiarism. Find out more at http://www.hku.hk/plagiarism

### 2. Who can download?

HKU has taken out an **Endnote site license** which permits **current HKU staff and students** to use Endnote both on campus and on their personal PC.

### 3. Where is the Endnote@HKU website?

### URL: lib.hku.hk/endnote

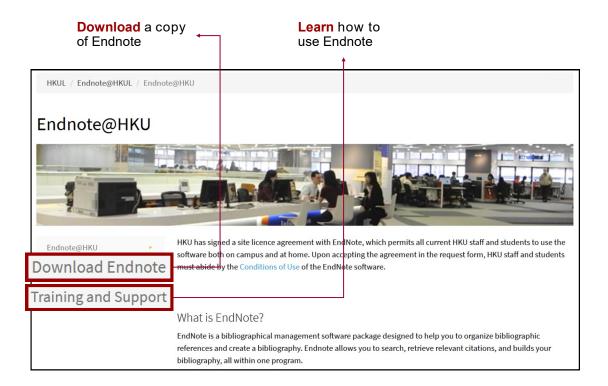

### 4. How to download and install Endnote?

Refer to the **Downloading and Installation Guide** : Endnote@HKU > Download Endnote > Installation Guide for Windows (X9)

Important: Please read the Conditions of Use!

I

| 5. | Create an Endnote Library |
|----|---------------------------|
|----|---------------------------|

|                                    | ols Window He      |
|------------------------------------|--------------------|
| New                                | Ctrl+O             |
| Open Shared Library<br>Open Recent | Ctrtl+Shift+O<br>▶ |
| Close Library                      | Ctrl+W             |
| Save<br>Save As<br>Save a Copy     | Ctrl+S             |
| Revert                             |                    |
| Share<br>Export                    |                    |
| Import<br>Print                    | Ctrl+P             |
| Print Preview<br>Print Setup       |                    |
| Compressed Library (.enlx)         |                    |
| Exit                               | Ctrl+Q             |

Note: For HKUL PCs, save all your files to the S:drive.

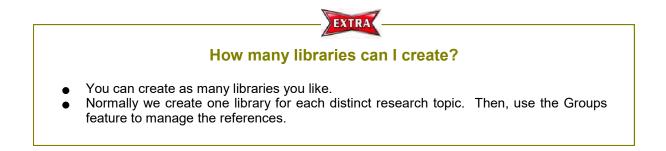

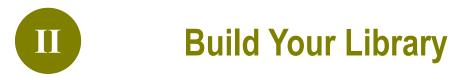

### 1. Direct Export - Find@HKUL

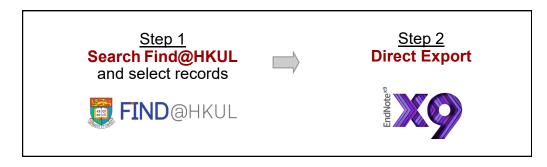

### Step 1 Search Find@HKUL and select records

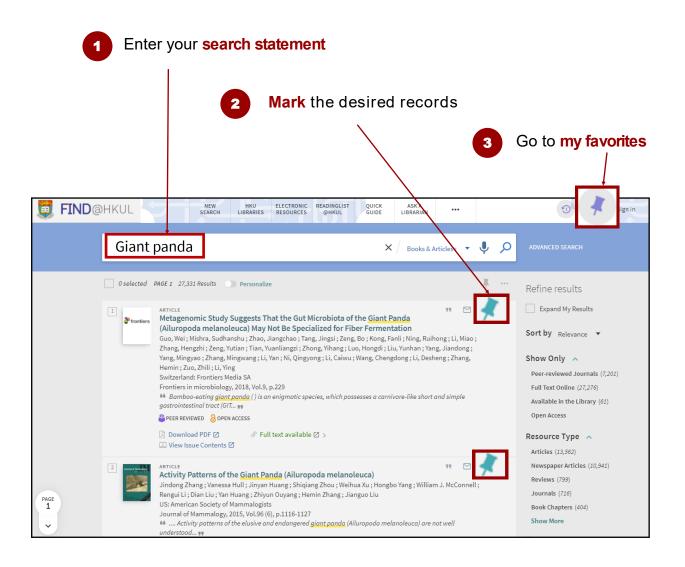

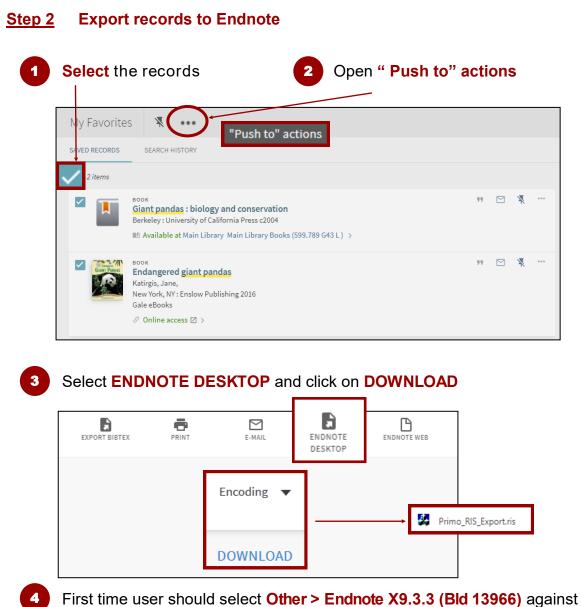

### **Open With**

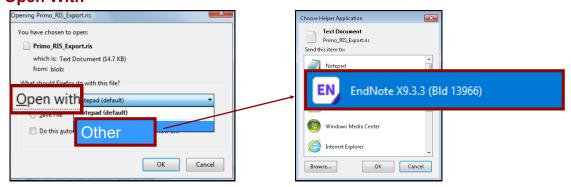

### 5

#### The results will be imported into your Endnote library

| 🕒 Animals.enl       |     |                   |      |                                                 |              |                 |              |     |              |
|---------------------|-----|-------------------|------|-------------------------------------------------|--------------|-----------------|--------------|-----|--------------|
| Annotated           |     | • 🖻 🗐 🔇           | 23:  | ৫ & 2 ⊖ , 5 등 💷 💭 &                             | <u>₽</u> ? 0 | uick Search     | Q • 🛛 S      | how | Search Panel |
| My Library          | • @ | Author            | Year | Title                                           | Rating       | Journal         | Last Updated | R   | Reference    |
| All References (13) | •   | Guo, Wei; Mishra  | 2018 | Metagenomic Study Suggests That the Gut Mic     |              | Front Microbiol | 14/9/2020    | Je  |              |
| Imported Referen    | CAS | (8)               | 2016 | Habitat Use and Selection by Giant Pandas       |              | PLoS One        | 14/9/2020    | Je  | Reference T  |
| imported Referen    | CCS | (0)               | 2015 | Activity Patterns of the Giant Panda (Ailuropod |              | Journal of Mam  | 14/9/2020    | Je  | No Reference |
|                     | •   | Lindburg, Donald  | 2004 | Giant pandas : biology and conservation         |              |                 | 14/9/2020    | B   |              |
| Recently Added (13) | •   | Zhang, Zhi-Yi; Zh | 2018 | Characterization of the β-defensin genes in gia |              | Sci Rep         | 14/9/2020    | Je  |              |

| File Edit References Groups To                                                                                                    | ools Window Help<br>■ 📄 🗐 🕄 🕄 🖞                                                                                                    | 20 0 0 1 0 0 0 0                                                 | -<br>Lt Az - (                 |
|----------------------------------------------------------------------------------------------------|----------------------------------------------------------------------------------------------------|------------------------------------------------------------------|--------------------------------|
| & At Select Another S                                                                                                    | Style                                                                                                    | Journal<br>I spatial dynamics of g Molecular Ecology             | Reference Typ<br>Journal Artic |
| Lia Annotated<br>w APA 6th<br>Lindburg, Donald G 2004                                                                                                    | to za se se se se se se se se se se se se se                                                                                       | relation to the mont Ecological Modelling<br>medicine, and manag |                                |
|                                                                                                    |                                                                                                    |                                                                  |                                |
|                                                                                                    |                                                                                                    | spatial dynamics of giant pandas occupying fra                   | gmented habitat                |
| southwest China. Molecular Ecol                                                                                                    | <i>ogy, 20</i> (6), 1122-1132. doi:10.1111/j.                                                                                      | 365-294X.2011.04999.x                                            |                                |
| howing 8 of 8 references in Group. (All Re                                                                                                    | ferences: 8)                                                                                                    |                                                                  | 🔚 La                           |
| nter name of your cit                                                                                                    |                                                                                                    | Frater                                                           |                                |
|                                                                                                    |                                                                                                    |                                                                  |                                |
| Choose A Style                                                                                                    |                                                                                                    | $\times$                                                         |                                |
| Choose A Style                                                                                                    | Category                                                                                                    | ×                                                                |                                |
| -                                                                                                    | Category<br>Pharmacology                                                                                                    |                                                                  |                                |
| Name                                                                                                    |                                                                                                    | 3 Highlig                                                        |                                |
| Name<br>Ann Rev Pharmacology Toxico<br>Ann Rev Physical Chem<br>Ann Rev Phytopathology                                                                                                    | Pharmacology<br>Chemistry<br>Agriculture                                                                                           |                                                                  |                                |
| Name<br>Ann Rev Pharmacology Toxico<br>Ann Rev Physical Chem<br>Ann Rev Phytopathology<br>Ann Rev Plant Biology                                                                                                    | Pharmacology<br>Chemistry                                                                                                    | 3 Highlig                                                        |                                |
| Name<br>Ann Rev Pharmacology Toxico<br>Ann Rev Physical Chem<br>Ann Rev Phytopathology<br>Ann Rev Plant Biology<br>Ann Rev Psychology                                                                                                    | Pharmacology<br>Chemistry<br>Agriculture                                                                                           | 3 Highlig                                                        |                                |
| Name<br>Ann Rev Pharmacology Toxico<br>Ann Rev Physical Chem<br>Ann Rev Phytopathology<br>Ann Rev Plant Biology<br>Ann Rev Psychology<br>Annals Assn of Amer Geog                                                                                                    | Pharmacology<br>Chemistry<br>Agriculture<br>Agriculture<br>Pr                                                                      | 3 Highlig                                                        |                                |
| Name<br>Ann Rev Pharmacology Toxico<br>Ann Rev Physical Chem<br>Ann Rev Phytopathology<br>Ann Rev Plant Biology<br>Ann Rev Psychology<br>Annals Assn of Amer Geog<br>Annals Behavioral Med                                                                                                    | Pharmacology<br>Chemistry<br>Agriculture<br>Agriculture<br>Pr                                                                      | 3 Highlig                                                        |                                |
| Name<br>Ann Rev Pharmacology Toxico<br>Ann Rev Physical Chem<br>Ann Rev Phytopathology<br>Ann Rev Plant Biology<br>Ann Rev Psychology<br>Annals Assn of Amer Geog<br>Annals Behavioral Med<br>Annals Clin Micro Anti                                                                                         | Pharmacology<br>Chemistry<br>Agriculture<br>Agriculture<br>G<br>Choose A Style                                                     | 3 Highlig<br>click on C                                          |                                |
| Name<br>Ann Rev Pharmacology Toxico<br>Ann Rev Physical Chem<br>Ann Rev Phytopathology<br>Ann Rev Plant Biology<br>Ann Rev Psychology<br>Annals Assn of Amer Geog<br>Annals Behavioral Med<br>Annals Clin Micro Anti<br>Annals Internal Medicine                                                             | Pharmacology<br>Chemistry<br>Agriculture<br>Agriculture<br>G<br>Choose A Style<br>M<br>Name                                        | 3 Highlig<br>click on C                                          |                                |
| Name<br>Ann Rev Pharmacology Toxico<br>Ann Rev Physical Chem<br>Ann Rev Phytopathology<br>Ann Rev Plant Biology<br>Ann Rev Psychology<br>Annals Assn of Amer Geog<br>Annals Behavioral Med<br>Annals Clin Micro Anti                                                                                         | Pharmacology<br>Chemistry<br>Agriculture<br>Agriculture<br>G<br>Choose A Style<br>M<br>Name<br>Ir<br>MLA                           | 3 Highlig<br>click on C<br>Category<br>Humanities                |                                |
| Name<br>Ann Rev Pharmacology Toxico<br>Ann Rev Physical Chem<br>Ann Rev Phytopathology<br>Ann Rev Plant Biology<br>Ann Rev Psychology<br>Annals Assn of Amer Geog<br>Annals Behavioral Med<br>Annals Clin Micro Anti<br>Annals Internal Medicine<br>Annals of Oncology                                       | Pharmacology<br>Chemistry<br>Agriculture<br>Agriculture<br>G<br>Choose A Style<br>M<br>M<br>M<br>Ir<br>MLA<br>MLA (No-Caps)        | 3 Highlig<br>click on C<br>Category<br>Humanities<br>Humanities  |                                |
| Name<br>Ann Rev Pharmacology Toxico<br>Ann Rev Physical Chem<br>Ann Rev Phytopathology<br>Ann Rev Plant Biology<br>Ann Rev Psychology<br>Annals Assn of Amer Geog<br>Annals Behavioral Med<br>Annals Din Micro Anti<br>Annals Internal Medicine<br>Annals of Oncology<br>Annotated<br>APA 6th                | Pharmacology<br>Chemistry<br>Agriculture<br>Agriculture<br>G<br>Choose A Style<br>M<br>M<br>MLA<br>MLA<br>MLA (No-Caps)<br>MLA 8th | 3 Highlig<br>click on C<br>Category<br>Humanities<br>Humanities  |                                |
| Name<br>Ann Rev Pharmacology Toxico<br>Ann Rev Physical Chem<br>Ann Rev Phytopathology<br>Ann Rev Plant Biology<br>Ann Rev Psychology<br>Annals Assn of Amer Geog<br>Annals Behavioral Med<br>Annals Clin Micro Anti<br>Annals Internal Medicine<br>Annals of Oncology<br>Annotated                          | Pharmacology<br>Chemistry<br>Agriculture<br>Agriculture<br>G<br>Choose A Style<br>M<br>M<br>MLA<br>MLA<br>MLA (No-Caps)<br>MLA 8th | 3 Highlig<br>click on C<br>Category<br>Humanities<br>Humanities  |                                |
| Name<br>Ann Rev Pharmacology Toxico<br>Ann Rev Physical Chem<br>Ann Rev Phytopathology<br>Ann Rev Plant Biology<br>Ann Rev Psychology<br>Annals Assn of Amer Geog<br>Annals Behavioral Med<br>Annals Din Micro Anti<br>Annals Internal Medicine<br>Annals of Oncology<br>Annotated<br>APA 6th                | Pharmacology<br>Chemistry<br>Agriculture<br>Agriculture<br>G<br>Choose A Style<br>M<br>M<br>MLA<br>MLA<br>MLA (No-Caps)<br>MLA 8th | 3 Highlig<br>click on C<br>Category<br>Humanities<br>Humanities  |                                |
| Name<br>Ann Rev Pharmacology Toxico<br>Ann Rev Physical Chem<br>Ann Rev Phytopathology<br>Ann Rev Plant Biology<br>Ann Rev Psychology<br>Annals Assn of Amer Geog<br>Annals Behavioral Med<br>Annals Clin Micro Anti<br>Annals Internal Medicine<br>Annals of Oncology<br>Annotated<br>APA 6th<br><b>mla</b> | Pharmacology<br>Chemistry<br>Agriculture<br>Agriculture<br>P<br>Choose A Style<br>P<br>M<br>MLA<br>MLA<br>MLA (No-Caps)<br>MLA 8th | 3 Highlig<br>click on C<br>Category<br>Humanities<br>Humanities  |                                |
| Name<br>Ann Rev Pharmacology Toxico<br>Ann Rev Physical Chem<br>Ann Rev Phytopathology<br>Ann Rev Plant Biology<br>Ann Rev Psychology<br>Annals Assn of Amer Geog<br>Annals Behavioral Med<br>Annals Clin Micro Anti<br>Annals Internal Medicine<br>Annals of Oncology<br>Annotated<br>APA 6th<br><b>mla</b> | Pharmacology<br>Chemistry<br>Agriculture<br>Agriculture<br>G<br>Choose A Style<br>M<br>M<br>MLA<br>MLA<br>MLA (No-Caps)<br>MLA 8th | 3 Highlig<br>click on C<br>Category<br>Humanities<br>Humanities  |                                |
| Name<br>Ann Rev Pharmacology Toxico<br>Ann Rev Physical Chem<br>Ann Rev Phytopathology<br>Ann Rev Plant Biology<br>Ann Rev Psychology<br>Annals Assn of Amer Geog<br>Annals Behavioral Med<br>Annals Clin Micro Anti<br>Annals Internal Medicine<br>Annals of Oncology<br>Annotated<br>APA 6th<br><b>mla</b> | Pharmacology<br>Chemistry<br>Agriculture<br>Agriculture<br>P<br>Choose A Style<br>P<br>M<br>MLA<br>MLA<br>MLA (No-Caps)<br>MLA 8th | 3 Highlig<br>click on C<br>Category<br>Humanities<br>Humanities  |                                |
| Name<br>Ann Rev Pharmacology Toxico<br>Ann Rev Physical Chem<br>Ann Rev Phytopathology<br>Ann Rev Plant Biology<br>Ann Rev Psychology<br>Annals Assn of Amer Geog<br>Annals Behavioral Med<br>Annals Clin Micro Anti<br>Annals Internal Medicine<br>Annals of Oncology<br>Annotated<br>APA 6th<br><b>mla</b> | Pharmacology<br>Chemistry<br>Agriculture<br>Agriculture<br>P<br>Choose A Style<br>P<br>M<br>MLA<br>MLA<br>MLA (No-Caps)<br>MLA 8th | 3 Highlig<br>click on C<br>Category<br>Humanities<br>Humanities  |                                |
| Name<br>Ann Rev Pharmacology Toxico<br>Ann Rev Physical Chem<br>Ann Rev Phytopathology<br>Ann Rev Plant Biology<br>Ann Rev Psychology<br>Annals Assn of Amer Geog<br>Annals Behavioral Med<br>Annals Clin Micro Anti<br>Annals Internal Medicine<br>Annals of Oncology<br>Annotated<br>APA 6th<br><b>mla</b> | Pharmacology<br>Chemistry<br>Agriculture<br>Agriculture<br>P<br>Choose A Style<br>P<br>M<br>MLA<br>MLA<br>MLA (No-Caps)<br>MLA 8th | Category<br>Humanities<br>Humanities<br>Humanities               | Choose.                        |
| Name<br>Ann Rev Pharmacology Toxico<br>Ann Rev Physical Chem<br>Ann Rev Phytopathology<br>Ann Rev Plant Biology<br>Ann Rev Psychology<br>Annals Assn of Amer Geog<br>Annals Behavioral Med<br>Annals Clin Micro Anti<br>Annals Internal Medicine<br>Annals of Oncology<br>Annotated<br>APA 6th<br><b>mla</b> | Pharmacology<br>Chemistry<br>Agriculture<br>Agriculture<br>P<br>Choose A Style<br>P<br>M<br>MLA<br>MLA<br>MLA (No-Caps)<br>MLA 8th | 3 Highlig<br>click on C<br>Category<br>Humanities<br>Humanities  |                                |
| Name<br>Ann Rev Pharmacology Toxico<br>Ann Rev Physical Chem<br>Ann Rev Phytopathology<br>Ann Rev Plant Biology<br>Ann Rev Psychology<br>Annals Assn of Amer Geog<br>Annals Behavioral Med<br>Annals Clin Micro Anti<br>Annals Internal Medicine<br>Annals of Oncology<br>Annotated<br>APA 6th<br><b>mla</b> | Pharmacology<br>Chemistry<br>Agriculture<br>Agriculture<br>P<br>Choose A Style<br>P<br>M<br>MLA<br>MLA<br>MLA (No-Caps)<br>MLA 8th | Category<br>Humanities<br>Humanities<br>Humanities               | Find                           |

|                                                                                                    |                                                                                                    |                              | Edit references                                                                                                    |                |                                                                                         |
|----------------------------------------------------------------------------------------------------|----------------------------------------------------------------------------------------------------|------------------------------|----------------------------------------------------------------------------------------------------|----------------|-----------------------------------------------------------------------------------------|
|                                                                                                    | ne the book '<br>oblem area(                                                                                   |                              | da: back from the brink". In the p                                                                                                    | oreview pan    | e below, <b>c</b>                                                                       |
| • @<br>•<br>•<br>•                                                                                                    | Author<br>Guo, Wei; Mishra<br>Jindong, Zhang;<br>Raven-Ellison, Da<br>Wildt, David E.; Zh<br>Zhang, Zhi-Yi; Zh | 2015<br>2016<br>2006<br>2018 | Title<br>Metagenomic Study Suggests That the Gut Mic<br>Activity Patterns of the Giant Panda (Ailuropod<br>Mission Panda Rescue: All About Pandas and Ho<br>Giant Pandas: Biology, Veterinary Medicine and M<br>Characterization of the β-defensin genes in gia | Journal of Mam | Reference Type<br>Journal Article<br>Journal Article<br>Book<br>Book<br>Journal Article |
| 0                                                                                                    | Zhou, Mengqi                                                                                                   | 2012                         | Panda : back from the brink                                                                                                    |                | Book                                                                                    |
| -                                                                                                    |                                                                                                    |                              |                                                                                                    |                |                                                                                         |
| Reference                                                                                                    | Preview Def Attached                                                                                           | PDFs (                       | Q.                                                                                                    |                |                                                                                         |
| hou, M. (20                                                                                                    | 12). Panda : back from                                                                                         | the brink                    | (Adapted, rev. ed. ed.). Glasgow: Saraband.                                                                                                    |                |                                                                                         |
|                                                                                                    |                                                                                                    |                              |                                                                                                    |                |                                                                                         |
| Harris,<br>Ry                                                                                                    | L. A. (2001). (<br>erson.                                                                                      | Canao                        | PA 6th Citation Style for Editions                                                                                                    |                |                                                                                         |
| Harris,<br>Ry                                                                                                    | L. A. (2001). (                                                                                                | Canao                        | <i>lian copyright law</i> (3rd ed.). Toront                                                                                                    |                |                                                                                         |
| Harris,<br>Ry<br>Open a                                                                                                    | L. A. (2001). (<br>erson.<br>and amend th                                                                      | Canao                        | <i>lian copyright law</i> (3rd ed.). Toront                                                                                                    | o, ON: McGr    |                                                                                         |
| Harris,<br>Ry<br>Open a                                                                                                    | L. A. (2001). (<br>erson.<br>and amend th                                                                      | Canao                        | lian copyright law (3rd ed.). Toront<br>erence                                                                                                    | o, ON: McGr    |                                                                                         |
| Harris,<br>Ry<br>Open a                                                                                                    | L. A. (2001). (<br>erson.<br>and amend th                                                                      | Canao<br>ne ref              | lian copyright law (3rd ed.). Toront<br>erence                                                                                                    | o, ON: McGr    |                                                                                         |
| Harris,<br>Ry<br>Open a<br>Petere<br>Reference Type:<br>Rating<br>Author                                                                                                    | L. A. (2001). (<br>erson.<br>and amend th                                                                      | Canao<br>ne ref              | lian copyright law (3rd ed.). Toront<br>erence                                                                                                    | o, ON: McGr    |                                                                                         |
| Harris,<br>Ry<br>Open a<br>e e Reference Type:<br>Reference Type:<br>Rating<br>Author<br>Ehou, Mengqi                                                                                                    | L. A. (2001). (<br>erson.<br>and amend th                                                                      | Canao<br>ne ref              | lian copyright law (3rd ed.). Toront<br>erence                                                                                                    | o, ON: McGr    |                                                                                         |
| Harris,<br>Ry<br>Open a<br>Open a<br>Reference Type:<br>Reference Type:<br>Rating<br>Zhou, Mengqi<br>Year<br>2012                                                                                                    | L. A. (2001). (<br>erson.<br>and amend th                                                                      | Canao<br>ne ref              | lian copyright law (3rd ed.). Toront<br>erence                                                                                                    | o, ON: McGr    |                                                                                         |
| Harris,<br>Ry<br>Open a<br>Open a<br>Reference Type:<br>Rating<br>Author<br>Zhou, Mengqi<br>Year<br>2012<br>Title<br>Panda : back fro                                                                                                    | L. A. (2001). (<br>erson.<br>and amend the<br>ence Attached PDFs @<br>D E & C E                                | Canao<br>ne ref              | lian copyright law (3rd ed.). Toront<br>erence                                                                                                    | o, ON: McGr    |                                                                                         |
| Harris,<br>Ry<br>Open a<br>Open a<br>Reference Type:<br>Rating<br>Author<br>Ehou, Mengqi<br>Year<br>2012<br>Title<br>Panda : back fro<br>Series Editor                                                                                                    | L. A. (2001). (<br>erson.<br>and amend the<br>ence Attached PDFs @<br>D E & & E<br>Book                        | Canao<br>ne ref              | lian copyright law (3rd ed.). Toront<br>erence                                                                                                    | o, ON: McGr    |                                                                                         |
| Harris,<br>Ry<br>Open a<br>Open a<br>Reference Type:<br>Reference Type:<br>Refer | L. A. (2001). (<br>erson.<br>and amend the<br>ence Attached PDFs @<br>D E & & E<br>Book                        | Canao<br>ne ref              | lian copyright law (3rd ed.). Toront<br>erence                                                                                                    | o, ON: McGr    |                                                                                         |
| Harris,<br>Ry<br>Open a<br>Open a<br>e e e e e<br>e e e e e<br>Reference Type:<br>Rating<br>Author<br>E e e e e e e e e e e e e e e e e e e e                                                                                                    | L. A. (2001). (<br>erson.<br>and amend the<br>ence Attached PDFs @<br>D E & & E<br>Book<br>book                | Canao<br>ne ref              | lian copyright law (3rd ed.). Toront<br>erence                                                                                                    | o, ON: McGr    |                                                                                         |
| Harris,<br>Ry<br>Open a<br>Open a<br>et et et<br>Reference Type:<br>Reference Type:<br>Reference Ty | L. A. (2001). (<br>erson.<br>and amend the<br>ence Attached PDFs @<br>D E & & E<br>Book<br>book                | Canao<br>ne ref              | lian copyright law (3rd ed.). Toront<br>erence                                                                                                    | o, ON: McGr    |                                                                                         |
| Harris,<br>Ry<br>Open a<br>Open a<br>Popen a<br>Reference Type:<br>Rating<br>Author<br>Ehou, Mengqi<br>Year<br>2012<br>Title<br>Panda : back fro<br>Series Editor<br>Kerigan, Micha<br>Series Title<br>Place Published<br>Glasgow<br>Publisher<br>Saraband                                                                                                    | L. A. (2001). (<br>erson.<br>and amend the<br>ence Attached PDFs @<br>D E & & E<br>Book<br>book                | Canao<br>ne ref              | lian copyright law (3rd ed.). Toront<br>erence                                                                                                    | o, ON: McGr    |                                                                                         |
| Harris,<br>Ry<br>Open a<br>Open a<br>Popen a<br>Reference Type:<br>Rating<br>Author<br>Ehou, Mengqi<br>Year<br>2012<br>Title<br>Panda : back fro<br>Series Editor<br>Kerigan, Micha<br>Series Title<br>Place Published<br>Glasgow<br>Publisher<br>Saraband                                                                                                    | L. A. (2001). (<br>erson.<br>and amend the<br>ence Attached PDFs @<br>D E & & E<br>Book<br>book                | Canao<br>ne ref              | lian copyright law (3rd ed.). Toront<br>erence                                                                                                    | o, ON: McGr    |                                                                                         |
| Harris,<br>Ry<br>Open a<br>Open a<br>et et et<br>Reference Type:<br>Reference Type:<br>Reference Ty | L. A. (2001). (<br>erson.<br>and amend the<br>ence Attached PDFs @<br>Book<br>Book                             | Canao<br>ne ref              | lian copyright law (3rd ed.). Toront<br>erence                                                                                                    | o, ON: McGr    |                                                                                         |
| Harris,<br>Ry<br>Open a<br>Open a<br>Popen a<br>Reference Type:<br>Rating<br>Number of Volume<br>Number of Volume                                                                                                    | L. A. (2001). (<br>erson.<br>and amend the<br>ence Attached PDFs @<br>Book<br>Book                             | Canao<br>ne ref              | lian copyright law (3rd ed.). Toront<br>erence                                                                                                    | o, ON: McGr    |                                                                                         |
| Harris,<br>Ry<br>Open a<br>Open a<br>effective<br>Reference Type:<br>Reference Type:<br>Reference T | L. A. (2001). (<br>erson.<br>and amend the<br>ence Attached PDFs @<br>Book<br>Book                             | Canao<br>ne ref              | lian copyright law (3rd ed.). Toront<br>erence                                                                                                    | o, ON: McGr    |                                                                                         |
| Harris,<br>Ry<br>Open a<br>Open a<br>effection<br>Reference Type:<br>Reference Type:<br>Reference T | L. A. (2001). (<br>erson.<br>and amend the<br>ence Attached PDFs @<br>Book<br>Book                             | Canao<br>ne ref              | lian copyright law (3rd ed.). Toront<br>erence                                                                                                    | o, ON: McGr    |                                                                                         |

### 2. Direct Export - Academic Search Complete (ASC)

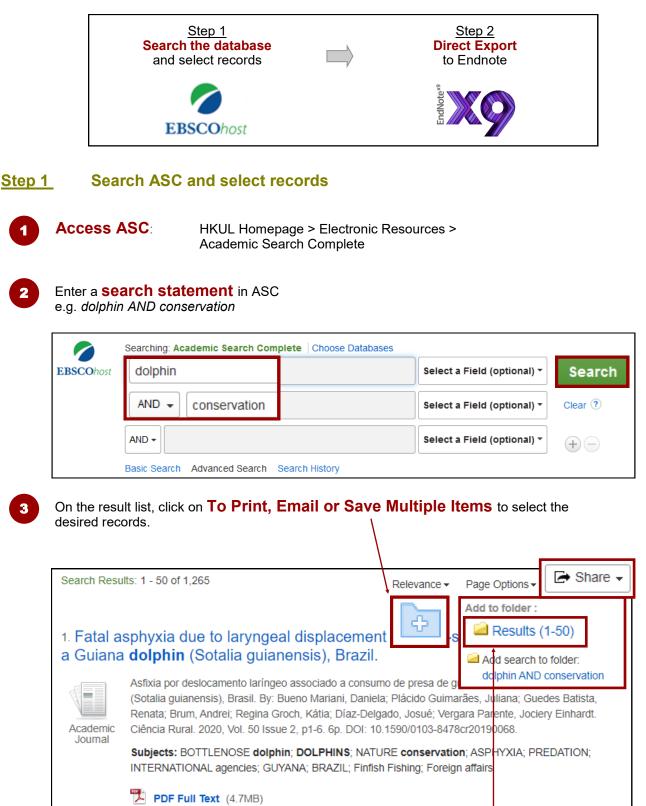

Note: To select all records on the page, click on Share > Results (1-50). Select another 50 results on p.2.

| New Search                                               | Publications                                            | Subject Terms Cited Re                                               | ferences More • | Sign I 📇             | Folder <sup>#fere</sup> | ences Languages •      | Hel                |
|----------------------------------------------------------|---------------------------------------------------------|----------------------------------------------------------------------|-----------------|----------------------|-------------------------|------------------------|--------------------|
| 0                                                        |                                                         | Academic Search Complete                                             |                 |                      | Orant                   | University of Hor<br>L | ng Kon<br>.ibrarie |
| <b>EBSCO</b> host                                        | dolphin                                                 |                                                                      |                 | a Field (optional) - | Search                  |                        |                    |
|                                                          | AND -                                                   | conservation                                                         |                 | a Field (optional) + | Clear ?                 |                        |                    |
| Tick th<br>all record                                    |                                                         | <b>ckbox</b> to select                                               |                 | 3 (                  | Click on t              | ne <b>Export</b> i     | cor                |
| 1-10 of 20<br>Page: 1 2                                  | /                                                       |                                                                      | Nam             | e 👻 Page Option      | IS 🕶                    | Print                  |                    |
| I. A P<br>Monit                                          | ermaner                                                 | nt Automated Real-<br>stem for Bottlenose                            |                 |                      |                         | Save as File           | rt                 |
| Number of iter                                           |                                                         | ed: 20<br>rom folder after saving                                    |                 | rect Export i        |                         | nat (e.g. CITA         |                    |
|                                                          |                                                         |                                                                      | EndNo           | ote, ProCite,        | Reference               | Manager, Zot           | tero               |
|                                                          |                                                         |                                                                      |                 | rt Helper (d         |                         |                        |                    |
| Opening delive<br>You have cho:<br>delivery<br>which is: | ery.ris<br>sen to open:<br>. <b>ris</b><br>RIS Formatte | with ResearchS<br>ed File (99.7 KB)<br>psochost.com.eproxy.lib.hku.l | ×               |                      | efault).                |                        |                    |

Imported References

Configure Sync...

Recently Added

📑 Unfiled

(100)

•

(106)

(106)

**2018** 

Adamczak, S. K.; ... 2018

Alessi, Jessica; M... 2019 Aliaga-Rossel, En... 2020

Michael D. Scott (Born 1950)

Strandings of dolphins in the Adelaide Dolphin ...

Eavesdropping on dolphins: Investigating the h... PLoS ONE Translocation of trapped Bolivian river dolphins... Journal of Cetac...

Journal Article

Journal Article

Journal Article

Journal Article

Aquatic Mammals

Journal of Cetac...

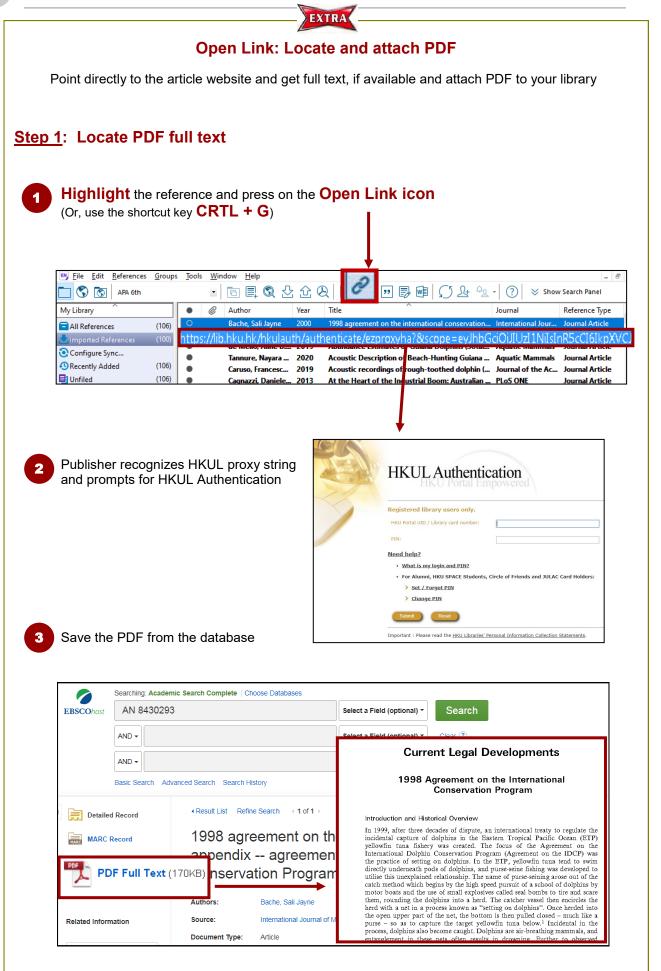

1

2

Π

### Step 2: Link to PDF full text

#### Highlight the reference in your library.

| • @ | Author            | Year | Title                                   | Export references | Reference Type  |
|-----|-------------------|------|-----------------------------------------|-------------------|-----------------|
| •   | Bache, Sali Jayne | 2000 | 1998 agreement on the internationa      | International J   | Journal Article |
| •   | Hedley, Chris     | 2001 | The 1998 Agreement on the Interna       | Ocean Develop     | Journal Article |
| •   | Sinha, R. K.      | 2002 | An alternative to dolphin oil as a fish | Biological Cons   | Journal Article |
| 0   | Li, Renqiang; Xu, | 2015 | Climate change threatens giant panda    | Biological Cons   | Journal Article |
| 0   | Li, Renqiang; Xu, | 2015 | Climate change threatens giant panda    | Biological Cons   | Journal Article |
| •   | Kelkar, Nachiket  | 2010 | Coexistence of Fisheries with River     | Conservation B    | Journal Article |
| •   | Johnson, Kennet   | 1988 | Comparative Behavior of Red and Gi      | Journal of Ma     | Journal Article |
| < [ |                   |      | m                                       |                   |                 |

### From top bar menu, select **References > File Attachments > Attach File.**

| File Refere       | nces <sup>roups</sup> | Tools  |                               | <b>、</b>     | ☆& ❷⊖ ┉ ᇢ @                                                                  | <u>()</u> <u>}</u> ↓ <u>↓</u> . |                                    | × |
|-------------------|-----------------------|--------|-------------------------------|--------------|------------------------------------------------------------------------------|---------------------------------|------------------------------------|---|
| My Library        |                       | • @    | Author                        | Year         | Title                                                                        | Journal                         | Reference Type                     | - |
| All References    | (31)                  | • @    | Bache, Sali Jayne             | 2000         | 1998 agreement on the internationa                                           | International J                 | Journal Article                    | Ξ |
| Imported Referenc |                       | •      | Hedley, Chris<br>Sinha, R. K. | 2001<br>2002 | The 1998 Agreement on the Interna<br>An alternative to dolphin oil as a fish | •                               | Journal Article<br>Journal Article |   |
| Configure Sync    |                       | 0      | Li, Renqiang; Xu,             | 2015         | Climate change threatens giant panda                                         | Biological Cons                 | Journal Article                    |   |
| SRecer File At    | ttachmen              | ts I   | Li, Renqiang; Xu,             | 2 AH         | tach File                                                                    | Biological Cons                 | Journal Article                    |   |
| Unfile File A     | coorninen             | о<br>- | Kelkar, Nachiket              | 2 80         | sheries with River                                                           | Conservation B                  | Journal Article                    |   |
| 前 Trash           | (1)                   | •      | Johnson, Kennet               | 1988         | Comparative Behavior of Red and Gi                                           | Journal of Ma                   | Journal Article                    | - |

3

Select the PDF file you have saved in Step 1 and click on Open.

| Look in:    | bownload:                            | s                                                                 | - G     | 🦻 📂 🛄 🕶                      |
|-------------|--------------------------------------|-------------------------------------------------------------------|---------|------------------------------|
| (Ala)       | MACOS                                | x                                                                 |         |                              |
| 2           | BrowZinel                            | PressPack                                                         |         |                              |
| cent Places | 12 100                               |                                                                   | 1.6     |                              |
| -           | 3人(                                  | document                                                          | .pdf    | DÀ¤¤°ê¦@²£ÐÞ¦⁻¥895©P¦-       |
| ·           |                                      |                                                                   |         |                              |
| Desktop     |                                      | _Editable_Device_Posters-w<br>PressPack.zip                       | ora.zip | -                            |
| -           |                                      | eresseack.zip<br>ce Editable Poster - DARK.d                      |         |                              |
|             | W- DL J GLVIN                        |                                                                   | ULA     |                              |
| 6000        | BZ 5-devic                           | ce Editable Poster - LIGHT o                                      | locx    |                              |
| Libraries   |                                      | ce Editable Poster - LIGHT.c<br>hange challenges the curre        |         | n strategy for the giant pan |
|             | Climate ch                           |                                                                   |         | n strategy for the giant pan |
|             | Climate ch<br>Primo_RIS              | hange challenges the curre                                        |         | n strategy for the giant pan |
| Libraries   | Climate ch<br>Primo_RIS              | hange challenges the curres<br>_Export (1).ris<br>_Export (2).ris |         |                              |
|             | Climate ch<br>Primo_RIS              | hange challenges the curres<br>_Export (1).ris<br>_Export (2).ris |         | Type: RIS                    |
| Libraries   | Climate ch<br>Primo_RIS              | hange challenges the curres<br>_Export (1).ris<br>_Export (2).ris |         |                              |
| Libraries   | Climate ch<br>Primo_RIS              | hange challenges the curres<br>_Export (1).ris<br>_Export (2).ris |         | Type: RIS<br>Size: 306       |
| Libraries   | Climate cl<br>Primo_RIS<br>Primo_RIS | hange challenges the curres<br>_Export (1).ris<br>_Export (2).ris |         | Type: RIS                    |
| Libraries   | Climate ch<br>Primo_RIS              | hange challenges the curres<br>_Export (1).ris<br>_Export (2).ris |         | Type: RIS<br>Size: 306       |

# A **paper clip icon** will be displayed against the reference.

| ٠ | @ Author                   | Year   | Title                                                    | Journal       | Reference Typ   |
|---|----------------------------|--------|----------------------------------------------------------|---------------|-----------------|
| 0 | 🛛 🖉 🛛 Bache, Sali Ja       | 2000   | 1998 agreement on the internationa                       | l conservati  | on progran      |
| • | Sinha, R. K.               | 2002   | An alternative to dolphin oil as a fish attractant in th | Biological Co | Journal Article |
| 0 | Li, Renqiang; Xu, Ming; Wo | 2015   | Climate change threatens giant panda protection in the   | Biological Co | Journal Article |
|   | Li, Renqiang; Xu, Ming; Wo | 2015   | Climate change threatens giant panda protection in the   | Biological Co | Journal Article |
|   | Kelkar, Nachiket; Krishnas | 2010   | Coexistence of Fisheries with River Dolphin Conserv      | Conservation  | Journal Article |
|   | Johnson, Kenneth G.; Schal | . 1988 | Comparative Behavior of Red and Giant Pandas in th       | Journal of M  | Journal Article |
| • |                            |        | m                                                        |               | •               |

### 3. Direct Export - Google Scholar

### Step 0

Π

### Set up Scholar preferences

### Go to http://scholar.google.com and click on Settings

| Ξ     | pogle Scholar y                    | libray                           |
|-------|------------------------------------|----------------------------------|
| ♦ ★ Ø | My profile<br>My libhary<br>Alerts | Google Scholar                   |
|       | Metrics                            | ٩.                               |
| Q*    | Advanced search                    | ● Articles 🔷 Case law            |
|       | Settings                           | Stand on the shoulders of giants |

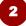

1

### Under Library links

- 1. Search for **HKU**
- 2. Select The University of Hong Kong View it

| Scholar Settings           | S                                                            |   |  |
|----------------------------|--------------------------------------------------------------|---|--|
| Search results             | Show library access links for (choose up to five libraries): |   |  |
| Languages<br>Library links | HKU<br>e.g., Harvar                                          | Q |  |
| Account                    |                                                              |   |  |
| Button                     | The University of Hong Kong - View It@HKUL                   |   |  |

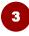

### Under Search results > Bibliography manager 1. Select Show links to import citations into

2. Choose **Endnote** from the pull-down menu.

| Search res                            | sults Collections                                                                                                  |                |
|---------------------------------------|----------------------------------------------------------------------------------------------------|----------------|
| Languages<br>Library links<br>Account | <ul> <li>Search articles (✓ include patents).</li> <li>Search case law.</li> </ul>                                 |                |
| Button                                | Results per page  10   Google's default (10 results) provides the fastest results.                                 |                |
|                                       | Where results open                                                                                                 |                |
|                                       | Bibliography manager Save                                                                                          | e the settings |
|                                       | <ul> <li>Don't show any citation import links</li> <li>Show links to import citations in EndNote \$ Sav</li> </ul> | /e             |

### Step 1 Search

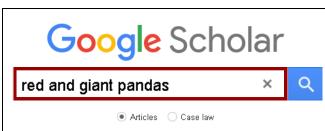

### Step 2 Direct Import into Endnote

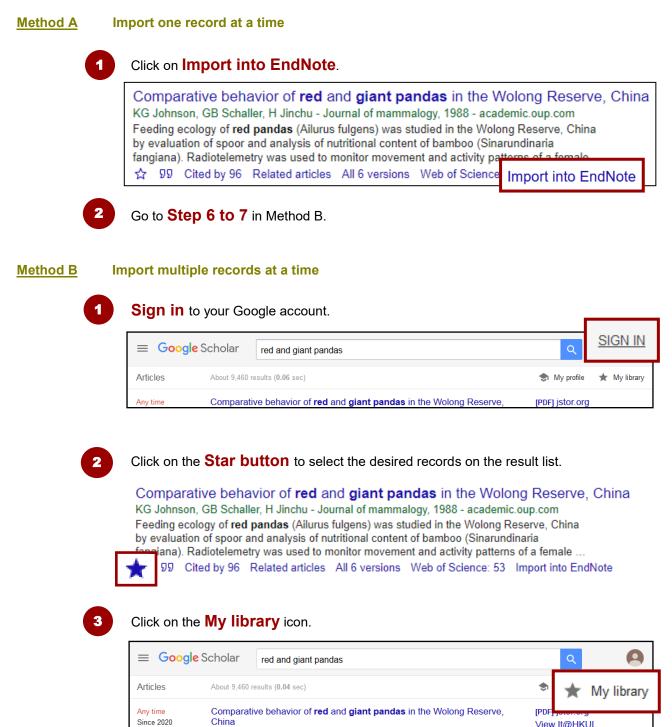

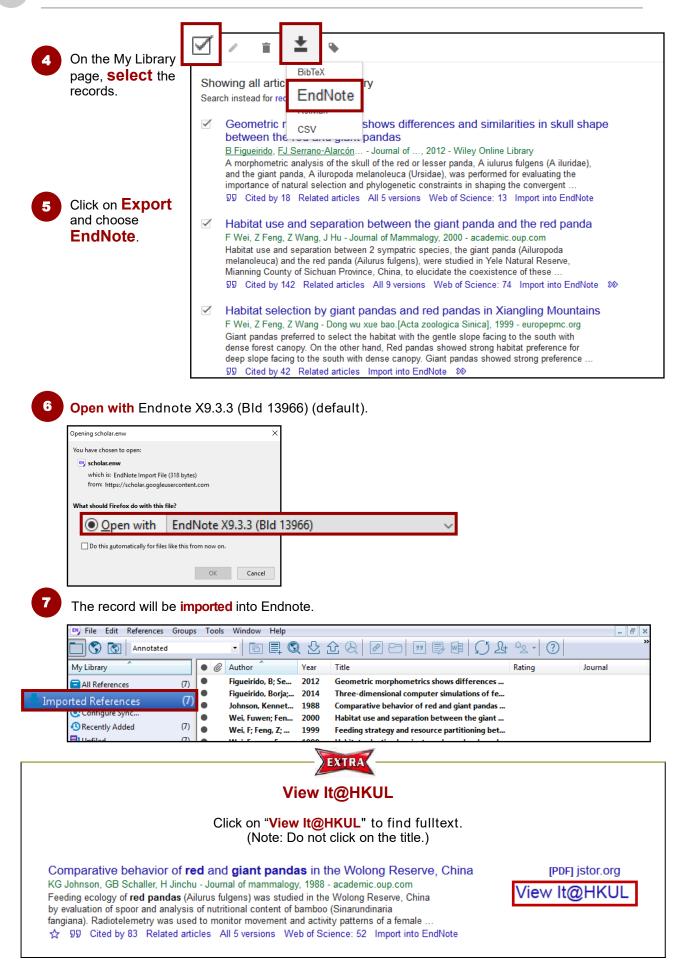

2

Π

| From th                                        | ne top bar menu,                                                                            |                             | ve Duplicates<br>eferences > Find Dup                                                                                                    | licates                                                                                                    |                                                               |
|------------------------------------------------|---------------------------------------------------------------------------------------------|-----------------------------|----------------------------------------------------------------------------------------------------|----------------------------------------------------------------------------------------------------|---------------------------------------------------------------|
| File Edi                                       | References                                                                                  | ow Help<br>Ctrl+N<br>Ctrl+F | <u></u><br><u></u><br>2 <u>2</u> <u>8</u> <u>8</u> <u>8</u> <u>8</u> <u>8</u> <u>8</u> <u>8</u> <u>8</u> <u>8</u> <u>8</u>                                                    | Ω Lt 42 - ⑦                                                                                                    | Quick Sear                                                    |
| Library<br>All Refere<br>Imported<br>Configure | Convertences<br>Move References to Trash<br>Go To<br>Copy References To<br>E-mail Reference | Ctrl+D<br>Ctrl+J            | Title<br>Congress passes historic dolphin-protecti<br>US law bans sale of dolphin-unsafe tuna<br>U.S. jumps onboard for dolphins<br>Wild Dolphin Societies                    | Journal/Secondary Title<br>Earth Island Journal<br>Earth Island Journal<br>Greenpeace Magazine<br>Earthwatch Institute J | Reference<br>Journal A<br>Journal A<br>Journal A<br>Journal A |
| Recently<br>Unfiled<br>Trash<br><b>My Grou</b> | File Attachments<br>PDF Viewer<br>Find Full Text<br>Find Reference Updates                  | > >                         | SOUTH AMERICA<br>Swimming with the Dolphins<br>1998 agreement on the international con<br>Factors determining occupancy of Gange<br>Review of status, threats, and conservati | Earth Island Journal<br>Pediatric Nursing<br>International Journal<br>Mammalia: Internatio<br>Biological Conservation    | Journal A<br>Journal A<br>Journal A<br>Journal A<br>Journal A |
| Find Full<br>C Four<br>Four<br>Not             | URL<br>Figure<br>Web of Science                                                             | >                           | A Permanent Automated Real-Time Passi<br>Statement on signing the International D<br>Monitoring behavior, ecology, and demo<br>Giant pandas : biology, veterinary medici      | PLoS ONE<br>Weekly Compilation o                                                                                         | Journal A<br>Journal A<br>Thesis<br>Book                      |
|                                                | Find Dupl                                                                                   | Ctrl+Page Down              | Giant pandas : biology and conservation<br>DYING TO ENTERTAIN US<br>The 1998 Agreement on the Internationa                                                                    | Ecologist<br>Ocean Development                                                                                           | Book<br>Journal A<br>Journal A                                |

Although the two records refer to the **same reference**, Endnote assigns each with a **unique record number**.

(<u>Note</u>: If you are citing the same reference multiple times, select the reference under a unique record number. Otherwise, the cited reference may be treated as two different citations.)

| Pages                                     | <b>Pages</b><br>93-101                                                                        |       |
|-------------------------------------------|-----------------------------------------------------------------------------------------------|-------|
| 93<br>Epub Date                           | Epub Date                                                                                     |       |
| Date                                      | Date                                                                                          |       |
| Type of Article<br>Article<br>Short Title | Type of Article<br>Article<br>Short Title                                                     |       |
| Alternate Journal                         | Alternate Journal                                                                             |       |
|                                           | •                                                                                             |       |
|                                           | highlighted for comparison.                                                                   | Olsia |
|                                           | e to <b>keep</b> . To keep both records, click or<br>record has not been cited in any of your |       |

### 4. Manual Input

Click on the **New Reference** icon from the Endnote top icon bar.

| <u>File</u> <u>Edit</u> <u>References</u> | 💌 File Edit References Groups Tools Window Help 🛛 🗕 🖉 🗙 |                       |      |                                   |                 |                 |   |
|-------------------------------------------|---------------------------------------------------------|-----------------------|------|-----------------------------------|-----------------|-----------------|---|
| □ S 函 APA 6th                             |                                                         |                       |      |                                   |                 |                 |   |
| My Library                                | • @                                                     | Author                | rear | Title                             | Journal         | Reference Type  | ^ |
| All References (60)                       | •                                                       | Bache, Sali Jayne     | 2000 | 1998 agreement on the internati   | International   | Journal Article |   |
| Imported Referen (1)                      | •                                                       | Bashir, Tawqir; Kha   | 2012 | Factors determining occupancy o   | Mammalia: Int   | Journal Article |   |
| Configure Sync                            | •                                                       | Berman, Mark          | 1999 | IMMP Goes to Japan                | Earth Island Jo | Journal Article |   |
|                                           |                                                         | Boyce, Debra          | 1999 | Saving freshwater dolphins mean   | Christian Scie  | Journal Article |   |
| Recently Added (51)                       |                                                         | Braulik, Gill T.; Nou | 2015 | Review of status, threats, and co | Biological Con  | Journal Article |   |
| 📑 Unfiled (60)                            | •                                                       | Brooman, Simon        |      | Animal Law in the United Kingdo   | -               | Conference P    |   |
| Trash (0)                                 | <li></li>                                               | n n                   |      |                                   |                 |                 | Ť |

<sup>2</sup> 

#### Select the reference type, e.g. book, journal article

| <u>File</u> <u>Edit</u> <u>References</u> <u>Groups</u> | <u>T</u> ools <u>W</u> indow <u>H</u> elp |                  |                                   | _ 8 ×        |
|---------------------------------------------------------|-------------------------------------------|------------------|-----------------------------------|--------------|
| + PEFerence Attached PDF                                | Ø                                         |                  |                                   | Ŧ            |
|                                                         | Plain Font                                | ▼ Plain Size ▼ B | <u>Ι</u> <u>U</u> ΡΑ <sup>Ξ</sup> | Δ Α1 Σ   "   |
| Reference Type: Journal                                 | Article                                   | -                |                                   | <b>*</b> - ^ |
| Kating                                                  |                                           |                  |                                   |              |
|                                                         |                                           |                  |                                   |              |
| Author                                                  |                                           |                  |                                   |              |
| 1                                                       |                                           |                  |                                   |              |
| Year                                                    |                                           |                  |                                   |              |
|                                                         |                                           |                  |                                   |              |
| Title                                                   |                                           |                  |                                   | ~            |
|                                                         |                                           |                  |                                   | Layout 🝷     |

3

Enter the **citation information**, e.g. author, title, year. Press **Ctrl+S** to save the changes, or click on **File > Save** 

|                                                                                                    | 📴 EndNote X9                                                                 |                                   |
|----------------------------------------------------------------------------------------------------|------------------------------------------------------------------------------|-----------------------------------|
|                                                                                                    | File Edit References G                                                       | roups Tools Window I              |
| Image: Wew Reference         Image: Reference         Image: Reference | New<br>Open Library<br>Open Shared Library<br>Open Recent<br>Close Reference | Ctrl+O<br>Ctrtl+Shift+O<br>Ctrl+W |
| Author<br>Christiansen, P.                                                                                                    | Save                                                                         | Ctrl+S                            |
| Year 2008                                                                                                    | Save As                                                                      |                                   |
| Title         Feeding ecology and morphology of the upper canines in bears (carni         Journal         Journal of Morphology         Volume         269                                                                                                    | rora: Ursidae)                                                               | ~                                 |
|                                                                                                    |                                                                              | Layout 👻 📑                        |

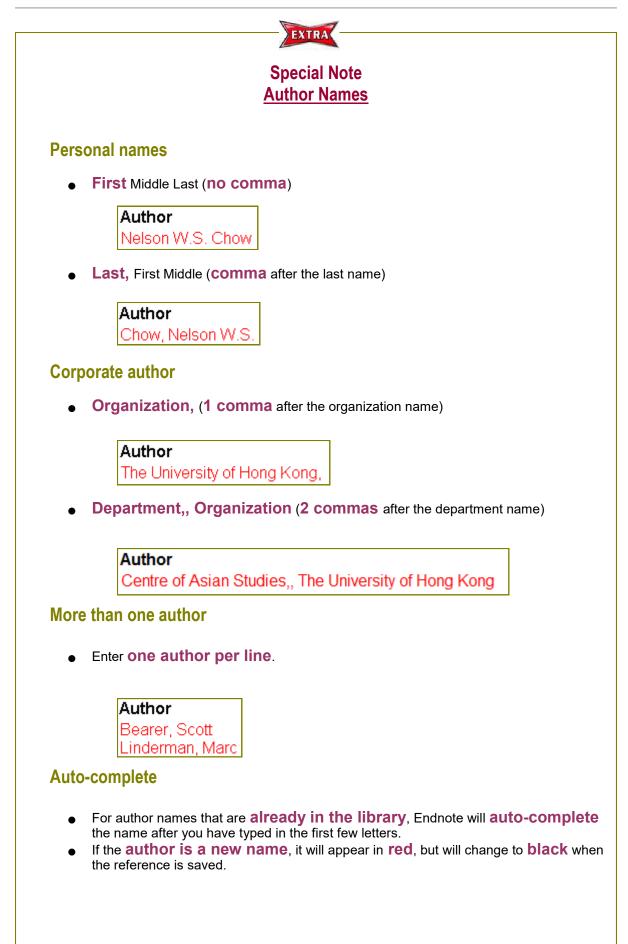

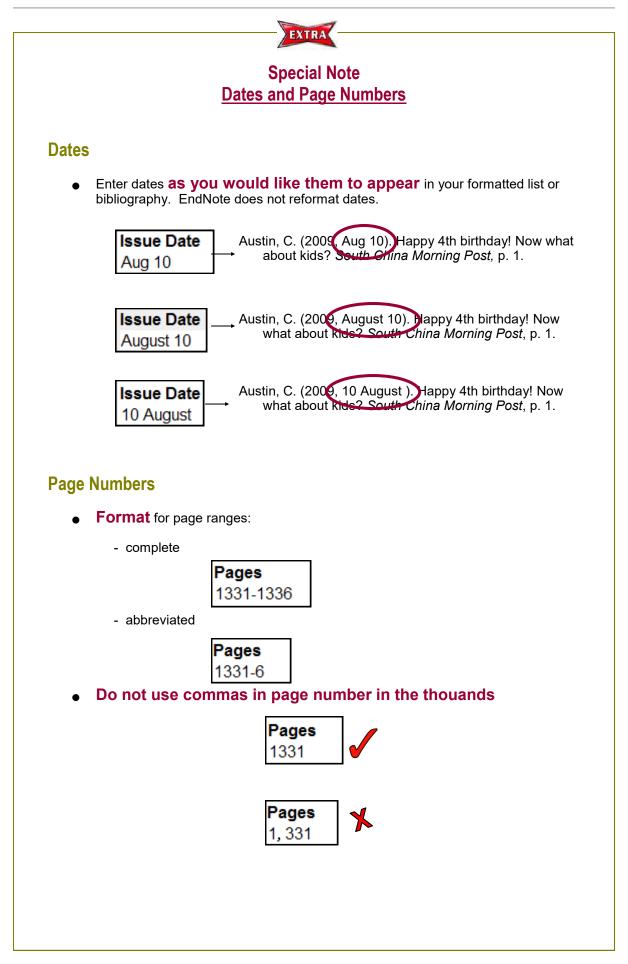

### Manual Input: A journal article

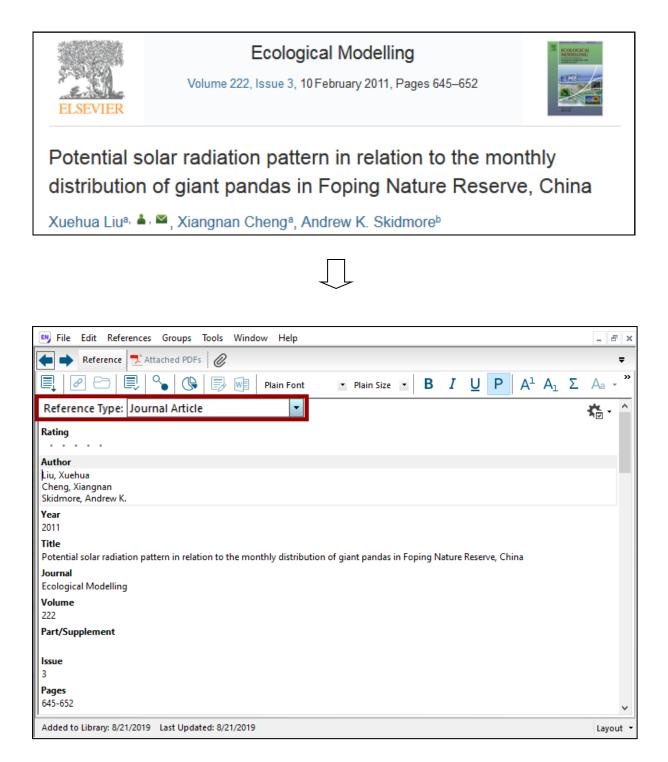

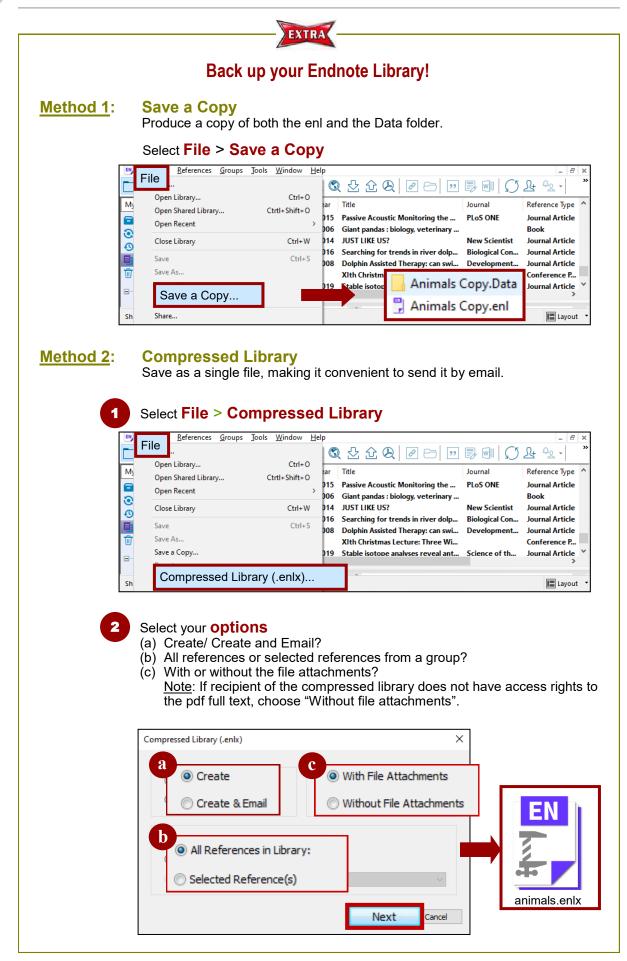

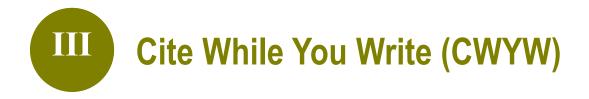

### 1. What is CWYW?

Endnote's **CWYW** (Cite While You Write) helps you:

| <ul> <li>Insert<br/>in-text citations</li> </ul>  | The effects of humans on biodiversity and landscapes have been widely recognized.<br>As the human population continues to increase, demands on natural resources grow<br>larger; few places on Earth are unaffected by human a <b>(Bearer, et al., 2008)</b> .<br>Even many nature reserves, or "protected areas", are not well protected from human<br>interference. Nature reserves are a traditional approach to biodiversity conservation,<br>but their effectiveness is limited by increasing human pressures. (Figure 1)<br>e <sup>4</sup><br>The objective to protect wildlife and other species is often in serious conflict with the |
|---------------------------------------------------|----------------------------------------------------------------------------------------------------|
|                                                   | needs for socioeconomic development by local re (Christiansen, 2008).<br>Although increase in human population pressure has been recognized as a major<br>threat to environmental protection and biodiversity conservation, the mechanisms<br>underlying complex interactions between population and environment or population<br>and biodiversity are largely unknow (Wildt, 2006).                                                                                                    |
| <ul> <li>Build the<br/>Reference List</li> </ul>  | <ul> <li>Bearer, S., Linderman, M., Huang, J. Y., An, L., He, G. M., &amp; Liu, J. Q. (2008). Effects of fuelwood collection and timber harvesting on giant panda habitat use. <i>Biological Conservation, 141</i>(2), 385-393.<sup>47</sup></li> <li>Christiansen, P. (2008). Feeding ecology and morphology of the upper canines in bears (carnivora : Ursidae). <i>Journal of Morphology, 269</i>(7), 896-908.<sup>47</sup></li> <li>Wildt, D. E. (Ed.). (2006). <i>Giant pandas: Biology, veterinary medicine, and management.</i> Cambridge: Cambridge University Press.<sup>47</sup></li> </ul>                                         |
| <ul> <li>Insert figures<br/>and charts</li> </ul> | ی<br>List of Figures،<br><b>Panda</b><br><b>Panda</b><br><b>Panda</b><br><b>Panda</b>                                                                                                    |

• Format the citation style of the entire essay

### 2. The Endnote Toolbar in Microsoft Word

An **Endnote toolbar** will appear in Word once Endnote is installed on your PC.

| W 20             | ord<br>)16                               | × 戻 • ∽<br>me Insert Design L                                                             | ayout References                                                                                                  | Giant pandas.docx<br>Mailings Review                                                                 | _                                                                                                    | ACROBA                                                 | ■ –<br>T Q Tell me Sign                                                                           | □<br>nin <b>2</b> 4 9  | ×<br>Share |
|------------------|------------------------------------------|-------------------------------------------------------------------------------------------|----------------------------------------------------------------------------------------------------|----------------------------------------------------------------------------------------------------|----------------------------------------------------------------------------------------------------|--------------------------------------------------------|---------------------------------------------------------------------------------------------------|------------------------|------------|
| Inser<br>Citatio |                                          | io to EndNote<br>dit & Manage Citation(s)<br>dit Library Reference(s)<br>Citations        | Style: APA 6th Update Citations Convert Citation                                                                  | s and Bibliography<br>is and Bibliography *<br>Bibliography                                          | Categorize Refere                                                                                                    |                                                        | <ul> <li>Export to EndNot</li> <li>Manuscript Mate</li> <li>Preferences</li> <li>Tools</li> </ul> |                        |            |
|                  |                                          | been encroachi<br>The reserve wa<br>expanded to its<br>reserves in Chir<br>1100 pandas ar | ing on the pand<br>s established in<br>current size of<br>na designated fo<br>e believed to ex<br>s. Approximatel | la habitat in the<br>1962 with an al<br>200,000 ha. It is<br>or giant panda c<br>xist in the wild, o | ecies in China. I<br>Wolong Nature R<br>rea of 20,000 ha.<br>s the largest amor<br>onservation. Or<br>of which most inh<br>das, 10% of the to | eserve.<br>In 197<br>ng the 2<br>nly abou<br>nabit the | (2008, p.38)<br>75, the reserve<br>15 nature<br>at 1050 to<br>e designated                        |                        |            |
|                  | en en en en en en en en en en en en en e | southwestern C<br>Qinghai-Tibet F                                                         | China. Wolong<br>Plateau and is ch                                                                                | g is situated betw<br>haracterized by                                                                | n County, Sichuar<br>ween the Sichuan<br>high mountains a<br>ligh habitat divers                                                              | Basin a<br>nd deep                                     | nd the                                                                                            | ■<br>■<br>+ ■ → + 2109 | *          |

| w                  | Word 2016                                                                                                    |
|--------------------|----------------------------------------------------------------------------------------------------|
|                    | FF II 日 ピッ・び 日 〒 Ng Giant pan — Saved to my Mac Q · Search in Document ()・<br>sign Layout References Mailings Review View EndNote X9 (からわれていた)                                                                                                    |
| Insert<br>Citation | Help                                                                                                    |
|                    | Giant pandas are an important endangered species in China. Human activity has<br>been encroaching on the panda habitat in the Wolong Nature Reserve. The reserve<br>was established in 1962 with an area of 20,000 ha. In 1975, the reserve expanded<br>to its current size of 200,000 ha. It is the largest among the 25 nature reserves in<br>China designated for giant panda conservation. Only about 1050 to 1100 pandas<br>are believed to exist in the wild, of which most inhabit the designated nature<br>reserves. Approximately 110 giant pandas, 10% of the total wild population, inhabit<br>the Wolong reserve. ¶<br>¶<br>Wolong Nature Reserve is located in Wenchuan County, Sichuan Province,<br>southwestern China. Wolong is situated between the Sichuan Basin and the Qinghai-<br>Tibet Plateau and is characterized by high mountains and deep valleys. It<br>encompasses several climatic zones, and has high habitat diversity. Besides the<br>giant pandas, 12 other animal species and 47 plant species in the reserve are on<br>China's national protection list.¶ |
| Page 1 of 1        | 161 words 🖾 English (United States)                                                                                                    |

### 3. How to use CWYW?

### Step 1 Insert a citation

#### Method A Insert Citation

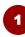

In Word, **place the cursor** where you would like to insert your in-text citation. Select **Insert Citation** > **Insert Citation** 

| 8 U          | ≫ 瞑・ち・ =                                                                        | Ŧ                                                                     | -         |         |          |  |  |  |  |  |  |
|--------------|---------------------------------------------------------------------------------|-----------------------------------------------------------------------|-----------|---------|----------|--|--|--|--|--|--|
| File         | Home   Insert   Design   La                                                     | /out   References   Mailings   Review   View   EndNote X9 ACROBAT   🤉 | ? Tell me | Sign in | ₽, Share |  |  |  |  |  |  |
| 27<br>Insert | Go to EndNote<br>Edit & Manage Citation(s)<br>Edit Library Reference(s)         | Tools                                                                 |           |         |          |  |  |  |  |  |  |
| Citation -   | Citations                                                                       | Bibliography                                                          |           | 1       | ~        |  |  |  |  |  |  |
| 🖁 Ins        | Insert Citation                                                                 |                                                                       |           |         |          |  |  |  |  |  |  |
|              | been encroaching on the panda habitat in the Wolong Nature Reserve. The reserve |                                                                       |           |         |          |  |  |  |  |  |  |
|              | was established in 1                                                            | 962 with an area of 20,000 ha. In 1975, the reserve                   | e expan   | nded    |          |  |  |  |  |  |  |
|              | to its current size of                                                          | 200,000 ha. It is the largest among the 25 nature res                 | serves i  | n       |          |  |  |  |  |  |  |

2

Find your citation. Then, highlight the desired citation, and click on Insert.

| EndNote X9 Find &                            | थे Insert My References                                                   |                     | ×                 |
|----------------------------------------------|---------------------------------------------------------------------------|---------------------|-------------------|
| bearer                                       |                                                                           | -                   | Find              |
| Author Year                                  | Title                                                                     |                     |                   |
| Bearer                                       | 2008                                                                      | Effects of fuelwood | collection and ti |
| Reference Type:<br>Record Number:<br>Author: | Journal Article<br>6<br>Bearer, Scott<br>Linderman, Marc<br>Huang, Jinyan |                     | ^<br>             |
|                                              | [                                                                         | Insert 🛛 🔹 Cancel   | Help              |
| Library: Animals.enl                         |                                                                           | 1 item              | ns in list        |

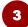

The in-text citation and the reference will be inserted into your document.

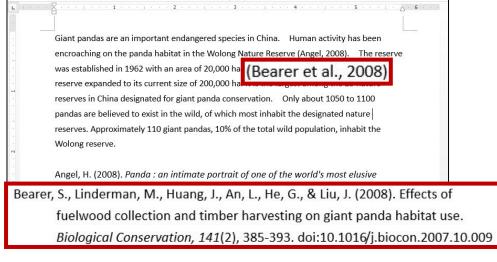

#### Step 1 Insert a citation

Insert Selected Citation

Method B

1

### In Endnote, highlight the desired citation.

|   | 🕒 File | Edit References   | Groups | Tools Window Help                                          |                       |                         | - 8 ×   |
|---|--------|-------------------|--------|------------------------------------------------------------|-----------------------|-------------------------|---------|
|   |        | APA 6th           |        | - 🖻 📮 🔍 🕹 순 🗶 🖉 🖯                                          | " <b>\$</b> @ ()      | L+ <sup>4</sup> L - (?) | »       |
|   | • @    | Author            | Year   | Title                                                      | Journal               | Reference Type          | Rating  |
|   | •      |                   | 1970   | Da xiong mao = Dai panda = The giant panda                 | Dai panda             | Book                    |         |
| Ľ | • @    |                   | 2015   | Climate change challenges the current conservation s       | Biological Conservati | Journal Article         |         |
|   | • @    | Bearer, Scott; Li | 2008   | Effects of fuelwood collection and timber harvesting       | Biological Conservati | Journal Article         | • • • • |
|   | 00     | Christiansen, Per | 2008   | Feeding ecology and morphology of the upper canines i      | Journal of Morphology | Journal Article         |         |
|   | •      | Johnson, Kennet   | 1988   | Comparative Behavior of Red and Giant Pandas in the        | Journal of Mammalogy  | Journal Article         |         |
|   | 00     | Liu, Xuehua; Che  | 2011   | Potential solar radiation pattern in relation to the month | Ecological Modelling  | Journal Article         |         |
|   | •      | Nicholls, Henry   | 2010   | The way of the panda : the curious history of China's      |                       | Book                    |         |
|   | •      | Zhou, Mengqi      | 2012   | Panda : back from the brink                                |                       | Book                    |         |

## In your Word document, **place the cursor** where you would like to insert your in-text citation. Select **Insert Citation > Insert Selected Citation(s)**

| 🔒 🐬 🖑 🗋 🗀 👳             |                                                                                     | Giant pandas - Word                                             | (Product Activation                        | Failed)                                                                                             |               | T          | - 🗆  | $\times$ |
|-------------------------|-------------------------------------------------------------------------------------|-----------------------------------------------------------------|--------------------------------------------|----------------------------------------------------------------------------------------------------|---------------|------------|------|----------|
| File Home Insert Design | Layout References                                                                   | Mailings Review                                                 | View Add-ii                                | ns EndNote X9                                                                                       | ACROBAT       |            |      |          |
| Manage Citation(s)      | Style: APA 6th<br>Update Citations and Biblio<br>Convert Citations and Biblio<br>Bi | graphy 🔝 Instant F                                              | ze References +<br>ormatting is On +<br>rs | <ul> <li>Export to EndNote</li> <li>Manuscript Match</li> <li>Preferences</li> <li>Tools</li> </ul> |               |            |      | ^        |
| Citation -              |                                                                                     | hportant end                                                    | ngered sp                                  |                                                                                                    | 4 · · · · · · | -          |      | 6        |
| Insert <u>C</u> itation |                                                                                     | he panda hat                                                    | - ·                                        |                                                                                                    |               | ,          |      |          |
| Insert Selected         | Citation(s)                                                                         | 2 with an area of 20,000 ha. (Bearer et al., 2008) In 1975, the |                                            |                                                                                                    |               |            |      |          |
| Insert Note             |                                                                                     | s current size of 200,000 ha. It is the largest among the 25    |                                            |                                                                                                    |               |            |      |          |
| natu                    | re reserves in Chi                                                                  | na designatec                                                   | for giant p                                | anda conser                                                                                         | vation. C     | Only about | 1050 |          |

3

#### The in-text citation and the reference will be inserted into your document.

Giant pandas are an important endangered species in China. Human activity has been encroaching on the panda habitat in the Wolong Nature Reserve (Angel, 2008). The reserve was established in 1962 with an area of 20,000 ha (Bearer et al., 2008) he reserve expanded to its current size of 200,000 ha. It is the largest among the 25 nature reserves in China designated for giant panda conservation. Only about 1050 to 1100 pandas are believed to exist in the wild, of which most inhabit the designated nature reserves. Approximately 110 giant pandas, 10% of the total wild population, inhabit the Wolong reserve. Angel, H. (2008). Panda : an intimate portrait of one of the world's most elusive Bearer, S., Linderman, M., Huang, J., An, L., He, G., & Liu, J. (2008). Effects of fuelwood collection and timber harvesting on giant panda habitat use. *Biological Conservation, 141*(2), 385-393. doi:10.1016/j.biocon.2007.10.009

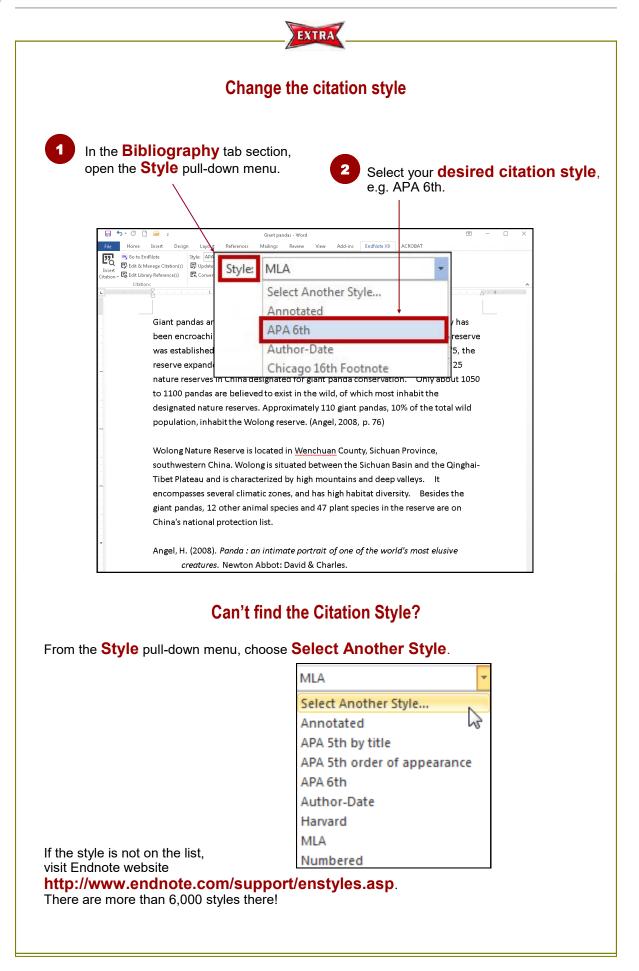

### Step 2 Edit & Manage Citation(s)

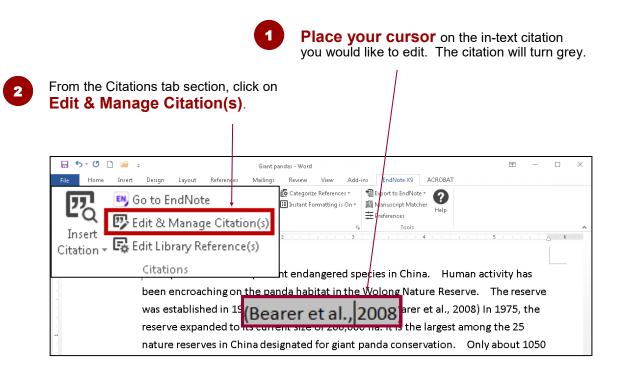

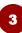

Specify your options, e.g. Exclude Author, add page numbers (<u>Note</u>: Use **Suffix** to add page numbers if **Pages** does not work.)

| EndNote X9 Edit & Manage Citation                                                      | IS       |         |                                                                                                    | <b>×</b>           |
|----------------------------------------------------------------------------------------|----------|---------|----------------------------------------------------------------------------------------------------|--------------------|
| Citation                                                                               | Count    | Library |                                                                                                    |                    |
| (Angel, 2008, p. 76)<br>Angel, 2008 #7<br>(Bearer et al., 2008)                        | 1        | Animals |                                                                                                    | Edit Reference 🤳 💌 |
| 🚹 🛡 Bearer, 2008 #6                                                                    | 1        | Animals |                                                                                                    | Edit Reference 1 🔻 |
| Edit Citation Reference<br>Formatting: Default<br>Prefix:<br>Suffix: , p.388<br>Pages: |          | <       | Default<br>Default<br>Display as: Au<br>Exclude Autho<br>Exclude Year<br>Exclude Autho<br>Show Only in E | r<br>r & Year      |
| <u>I</u> ools •                                                                        |          |         | OK Ca                                                                                                    | ncel Help          |
| Totals: 2 Citation Groups, 2 Citations, 2                                              | Referenc | es      |                                                                                                    |                    |

The in-text citation will be changed accordingly.

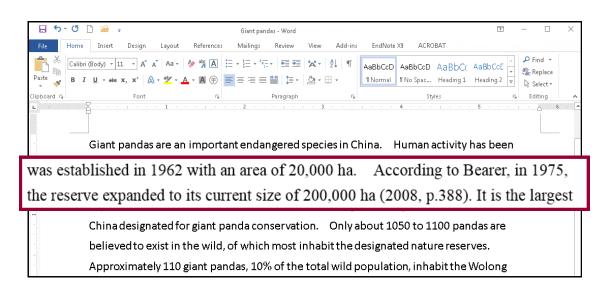

|                                              | EXTRA                            |                                                   |  |  |  |  |  |  |
|----------------------------------------------|----------------------------------|---------------------------------------------------|--|--|--|--|--|--|
| Removing a Citation                          |                                  |                                                   |  |  |  |  |  |  |
| ortant: <b>DO NOT</b> remo                   | ve citations using the delete fu | nction in Word. To remove citati                  |  |  |  |  |  |  |
| From the Edit & Ma<br>menu, highlight the de |                                  |                                                   |  |  |  |  |  |  |
|                                              |                                  | down menu for Edit Referenc<br>t Remove Citation. |  |  |  |  |  |  |
| EndNote X9 Edit & Manage Cit                 | ations                           |                                                   |  |  |  |  |  |  |
| Citation                                     | Count Library                    |                                                   |  |  |  |  |  |  |
| (Angel, 2008, p. 76)                         | 1 Animals                        |                                                   |  |  |  |  |  |  |
| 👚 🖶 Bearer, 2008 #6                          | 1 Animals                        | Edit Reference                                    |  |  |  |  |  |  |
|                                              |                                  | Edit Library Reference                            |  |  |  |  |  |  |
| Edit Citation Reference                      |                                  | Find Reference Updates                            |  |  |  |  |  |  |
| Formatting: Default                          |                                  | Remove Citation                                   |  |  |  |  |  |  |
|                                              |                                  | Update from My Library                            |  |  |  |  |  |  |
| Prefix:                                      |                                  |                                                   |  |  |  |  |  |  |
| Suffix:                                      |                                  |                                                   |  |  |  |  |  |  |
| Pages:                                       |                                  |                                                   |  |  |  |  |  |  |
|                                              | lick on OK. → OK                 | Cancel Help                                       |  |  |  |  |  |  |
| Totals: 2 Citation Groups, 2 Citatio         | ns, 2 References                 |                                                   |  |  |  |  |  |  |

### Step 3 Remove Field Codes

Before submitting your paper, you may wish to remove the Endnote field codes. The recipient can then view the document properly without using Endnote.

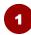

#### To remove field codes, select: Convert Citations and Bibliography > Convert to Plain Text

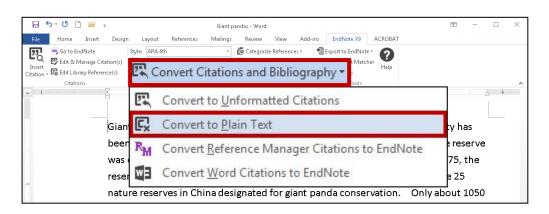

| 6 | 9 |   |
|---|---|---|
|   |   |   |
| 1 |   | ļ |

A new Word document will be created. Click on **OK** and save the file under a **new filename**.

| EndNote > | 9                                                                                                    |
|-----------|----------------------------------------------------------------------------------------------------|
| 4         | This command will create a new copy of your Word document and<br>remove all special EndNote markers from it. The new document will<br>appear in a new unsaved document window. The original file will<br>remain opened and untouched.<br>Do you wish to continue? |
|           | OK Cancel                                                                                                    |

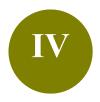

# Manage a Large Library

- **Scenario:** Your Endnote library contains references on different topics or purposes. To get more organized, you would like to create subsets and group the references.
- **Solution: Groups** feature is a great way to organize your references, especially for huge Endnote libraries. There are two types of groups: Custom and Smart Groups.

### 1. Difference between Custom and Smart Groups

|                                 | Custom Groups                                                                                                    | Smart Groups                                                                                                    |
|---------------------------------|----------------------------------------------------------------------------------------------------|----------------------------------------------------------------------------------------------------|
| Create the group                | Manually add references to a group.                                                                                    | <b>Specify criteria</b> - references<br>meeting the criteria<br>will automatically be added to<br>the group.                        |
| Updates                         | <ul> <li>Done manually</li> <li>The group will not be updated unless you manually add or remove references.</li> </ul> | <ul> <li>Updates automatically</li> <li>Dynamically update the group<br/>as new references are added<br/>to the library.</li> </ul> |
| Applications<br>(Some examples) | <ul> <li>Keep a list of good readings</li> <li>Remind yourself that this list requires special attention.</li> </ul>   | <ul> <li>Group references matching<br/>certain keywords</li> <li>Group references by<br/>publication period.</li> </ul>             |
| Number of groups                | Maximum <mark>5,000</mark> groups (custor                                                                              | n and smart groups combined)                                                                                                    |

IV

### 2. Create a Custom Group

(a) Create a custom group by the name "5-star readings"

(b) Add 3 references to this custom group

1

### From top bar menu, select **Groups** > **Create Group**

| File Edit References | Groups p                     | <u>}</u> | @ □   □   □   □   □ ] ↓                   | ₽ ~   ?   <    | Quick Search    | - <i>8</i><br>Q • | ×<br>» |
|----------------------|------------------------------|----------|-------------------------------------------|----------------|-----------------|-------------------|--------|
| My Library           | Create Group                 | Year     | Title                                     | Journal        | Reference Type  | Rating            | -      |
| All References       |                              | 2012     | Abundance estimate of bottlenose do       | Aquatic Mam    | Journal Article |                   |        |
| Imported References  | Rename Group                 | 2016     | Aesthetic Plastic Surgery of the Abdo     |                | Book            |                   | Ξ.     |
| Configure Sync       | Edit Group                   | 2002     | An alternative to dolphin oil as a fish a | Biological Co  | Journal Article |                   |        |
| Recently Added       | Delete Group                 |          | Animal Law in the United Kingdom: A       |                | Conference Pro  |                   |        |
| - ,                  | a                            | 2016     | Changes in the behavioural complexit      | Journal of Ex  | Journal Article |                   |        |
| Unfiled              | Share Group                  | 2015     | Climate change challenges the curren      | Biological Co  | Journal Article |                   |        |
| 🔟 Trash              | Add References To            | ▶ 2010   | Coexistence of Fisheries with River D     | Conservation   | Journal Article |                   |        |
| - My Groups          | Remove References From Group | 1988     | Comparative Behavior of Red and Gia       | Journal of M   | Journal Article |                   |        |
| ,                    |                              | 1992     | Congress passes historic dolphin-prot     | Earth Island J | Journal Article |                   |        |
| □- Find Full Text    | Create Group Set             | 1970     | Da xiong mao = Dai panda = The giant      | Dai panda      | Book            |                   |        |

### Enter name of the group.

| 😬 File Edit References | Groups | To  | ols Window Help             |        |                                           |               |                 | - 8    |
|------------------------|--------|-----|-----------------------------|--------|-------------------------------------------|---------------|-----------------|--------|
| APA 6th                |        |     | • 🖻 📮 🔍 🕹                   | £ &    |                                           | £. ? (?) (    | Quick Search    | Q •    |
| My Library             |        | • ( | Ø Author                    | Year   | Title                                     | Journal       | Reference Type  | Rating |
| All References         | (35)   | •   | Berrow, Simon; Voigt, Ker   | 2012   | Abundance estimate of bottlenose do       | Aquatic Mam   | Journal Article |        |
| Limported References   | (3)    | •   | Alberto Di, Giuseppe; Melv. |        | Aesthetic Plastic Surgery of the Abdo     |               | Book            |        |
| Configure Sync         |        | •   | Sinha, R. K.                | 2002   | An alternative to dolphin oil as a fish a | Biological Co | Journal Article |        |
| Recently Added         | (3)    | •   | Brooman, Simon              |        | Animal Law in the United Kingdom: A       |               | Conference Pro  |        |
| - ,                    |        | •   | Cribb, Nardi; Seuront, Laur | . 2016 | Changes in the behavioural complexit      | Journal of Ex | Journal Article |        |
| 📑 Unfiled              | (35)   | •   | 0                           |        | Carrier                                   | Co            | Journal Article |        |
| My Groups              |        |     | r, Nachiket; Krishnas       |        | Groups                                    | ion           | Journal Article |        |
| - ing stoups           |        |     | on, Kenneth G.; Sch         |        |                                           | (D) M         | Journal Article |        |
| New Group              |        |     |                             |        | 5-star readings                           | L bi (U)      | Journal Article |        |
|                        |        |     |                             |        | -                                         |               | Book            |        |

3

Find the references and then add them to this group by selecting **Groups** > **Add References To** > **A custom group** (Note: Or, you can **Drag and drop** it to the group)

| File Edit References | Groups                                          |              |                                                                                                    | ^ <u>}</u> , (?) (             | Juick Search                                         | - =<br>Q - | × |
|----------------------|-------------------------------------------------|--------------|----------------------------------------------------------------------------------------------------|--------------------------------|------------------------------------------------------|------------|---|
| My Library           | Create Smart Group<br>Create From Groups        | Year         | Title                                                                                                    | Journal                        | Reference Type                                       | Rating     | - |
| All References       | lename Group                                    | 2012<br>2016 | Abundance estimate of bottlenose do<br>Aesthetic Plastic Surgery of the Abdo                                             | Aquatic Mam                    | Journal Article<br>Book                              |            | ш |
| Configure Sync       | dit Group<br>Delete Group                       | 2002         | An alternative to dolphin oil as a fish a<br>Animal Law in the United Kingdom: A<br>Changes in the behavioural complexit | Biological Co<br>Journal of Ex | Journal Article<br>Conference Pro<br>Journal Article |            |   |
| Unfiled              | Add References To                               | 2015         | Climate change challenges the curren<br>th River D                                                                       | Biological Co<br>Conservation  | Journal Article<br>Journal Article                   |            |   |
| ⊡ My Groups          | Add References To  Remove References From Group | 19<br>19     | 5-star readings ed and Gia                                                                                               | Journal of M<br>Earth Island J | Journal Article<br>Journal Article                   |            |   |
| □ Find Full Text     | Create Group Set                                | 1970         | Da xiong mao = Dai panda = The giant                                                                                     | Dai panda                      | Book                                                 |            |   |

### 3. Create a Smart Group

#### Create two smart groups:

- (a) (b) Dolphins
  - Pandas

#### From top bar menu, select Groups > Create Smart Group

| File Edit References                                                                 | Groups Window Help                                                    | <u>}</u>                             | @ □                                                                                                    | _ <u>_</u> , ] ?   .                                           | Quick Search                                                                                       | _ 8<br>Q • | × |
|--------------------------------------------------------------------------------------|-----------------------------------------------------------------------|--------------------------------------|----------------------------------------------------------------------------------------------------|----------------------------------------------------------------|----------------------------------------------------------------------------------------------------|------------|---|
| My Library                                                                           | Create Smart Group                                                    | Year                                 | Title                                                                                                    | Journal                                                        | Reference Type                                                                                     | Rating     | - |
| All References<br>Imported References<br>Configure Sync<br>Recently Added<br>Unfiled | Rename Group<br>Edit Group<br>Delete Group<br>Share Group             | 2012<br>2016<br>2002<br>2016<br>2015 | Abundance estimate of bottlenose do<br>Aesthetic Plastic Surgery of the Abdo<br>An alternative to dolphin oil as a fish a<br>Animal Law in the United Kingdom: A<br>Changes in the behavioural complexit<br>Climate change challenges the curren | Aquatic Mam<br>Biological Co<br>Journal of Ex<br>Biological Co | Journal Article<br>Book<br>Journal Article<br>Conference Pro<br>Journal Article<br>Journal Article |            | ш |
| <ul> <li></li></ul>                                                                  | Add References To<br>Remove References From Group<br>Create Group Set | 2010<br>1988<br>1992<br>1970         | Coexistence of Fisheries with River D<br>Comparative Behavior of Red and Gia<br>Congress passes historic dolphin-prot<br>Da xiong mao = Dai panda = The giant                                                                                    | Conservation<br>Journal of M<br>Earth Island J<br>Dai panda    | Journal Article<br>Journal Article<br>Journal Article<br>Book                                      |            |   |

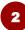

#### Create the smart group for **Dolphins**

(a) Change group name (b) Enter search criteria

#### (c) Click on Create

| mart Gro<br>Smart Gro |     | ime: Dol | phins           |        |                       |           |        |                         |       |
|-----------------------|-----|----------|-----------------|--------|-----------------------|-----------|--------|-------------------------|-------|
| And                   | d 🔻 | _        | Id + PDF with I | Note 🔻 | Contains<br>Is greate |           | •<br>• | dolphin<br>2014         | + • • |
| Cre                   | ate | Cancel   |                 |        |                       | Options > | Match  | <del>Case 🔲 Match</del> | Words |

3

#### Create the smart group for Panda

| Smart Group                                  |                           |     |         |          |          |       |           | ×      |
|----------------------------------------------|---------------------------|-----|---------|----------|----------|-------|-----------|--------|
| Smart Group Name                             | ». Pandas                 |     |         |          |          |       |           |        |
|                                              | Any Field + PDF with Note | s 🔻 | Contair | IS       |          | •     | panda     | + -    |
| And 👻                                        | Any Field + PDF with Note | s 🔻 | Contair | าร       |          | •     | China     | + -    |
| Create Cancel Options Match Case Match Words |                           |     |         |          |          |       |           |        |
| My Grou                                      |                           | Nu  | mber    | of refer | ences ir | n the | e smart g | roups: |
| 5-sta                                        | r readings (3)<br>hins () | Dol | phins = |          |          |       |           |        |
| 🗱 Pano                                       |                           | Par | nda =   |          |          |       |           |        |

Note: **Removing a reference from a smart group** will move it to the trash.

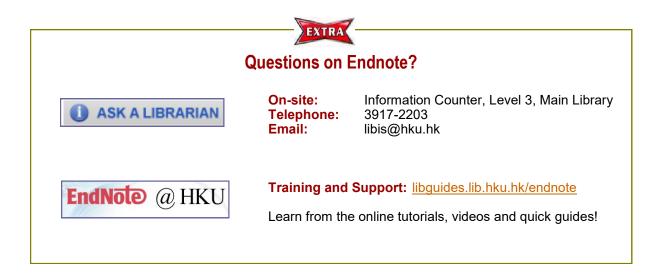